**AutoCAD Crack Full Product Key Free Download**

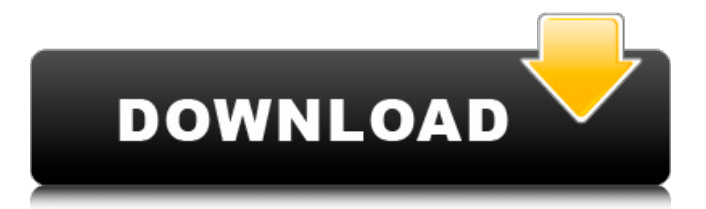

Download AutoCAD 2018 Autodesk. Whether you use a version of AutoCAD for desktop or mobile apps, or access it via a web browser, you can find a variety of specialized tools and techniques that will help your design project move along more efficiently. From routine functions like measuring and drafting to more advanced tools, your job as a designer will be easier with AutoCAD. Design concepts AutoCAD and other CAD programs use concepts to help you achieve a successful design. One of these is drafting. With this concept, you draw in a "drafting view" and then

modify the drawing's geometry in an "overview view." Design concepts In CAD, as in many other types of design, the design concept is the foundation of the design process. Some CAD programs, including AutoCAD, use a particular process for designing. In this process, a concept — a particular style or approach

to design — is presented to a designer. The designer uses this concept to create the design elements of a project. You can use the design concepts of other CAD programs to guide your own designs. For example, if you are using a car body frame diagram, you can use this diagram as a drawing concept for your own design.

Of course, AutoCAD is much more than a CAD program. It also includes powerful technical drawing tools, allowing you to create technical drawings such as schematics and wiring diagrams. These tools are a great way to create your own drawings from existing CAD drawings. In addition, you can use the drawing tools to

create your own drawings by hand. Drawing Tools The Drawing Tools category gives you more than 60 commands to help you draw in the drafting view. Using these commands, you can modify a basic sketch or create a more advanced drawing, including: Draw a line by using the Line command Use the arc,

elliptical arc, spline, and bezier curve to create paths and curves Create polylines, circles, and other geometries Use objects to create or modify complex objects Use grouping commands and objects to modify complex objects When you are drawing by hand, it's helpful to have a drawing standard that provides reference

points and angles for various projects. To use such a standard, you can use a Reference object. You can also create a new Reference object and move or copy it as needed. Design Process With AutoCAD,

**AutoCAD Crack + Activation Code With Keygen [2022]**

## SITL: The simulation system for the U.S. Army Corps of

Engineers can be used for simulation of earthwork and mine operations. Auto-nazm: Auto-nazm is a desktopbased project management software (or project manager) used by most of the Indian defence forces and a few other countries. AutoNumeric: This is a financial software developed by Autonum Technologies

Pvt Ltd. It is mainly used to track fixed assets, inventory, financial statements and investments, among others. It is an online accounting software used by small and medium businesses, and also used by the banks. Autonomy Powertop: Autonomy Powertop is a handheld Linux device that analyzes the "power" data of

a desktop or laptop computer. This data can be used to detect problems in hardware or software.

Autodesk MotionBuilder: A software application used for animation that automates the rendering, simulation and rendering of 3D content in real time for movies, video games, architectural and industrial design

visualizations, and broadcast television. Autodesk PowerAnimator: A software application that allows the creation and editing of motion graphics and animations. Autodesk 3ds Max: A 3D modeling software, used for the construction of computeraided designs and their manufacturing. CEA-MAP:

CEA-MAP is a flow line, distance, and elevation data model designed to facilitate geospatial analysis and data visualization. It is the foundation for ESRI's mapping software ArcGIS, the international standard for geospatial analysis and data management. CIGS Wires: CIGS Wires are high-power photovoltaic cells based on

CIGS semiconductors developed by Conergy (former Conergy Solar). Crimmap: Crimmap is a crime mapping software. It is an open source crime mapping and data analysis platform written in Python and R. Domestic GPS Tracker: Garmin GPSMap 645: The map is provided by Garmin. iAQ: iAQ is an

indoor air quality (IAQ) monitoring and diagnostic device from Honeywell. It is designed to assist in the collection and analysis of indoor air quality data, and serves as an integral part of a comprehensive IAQ management strategy. I iEXplorer: iEXplorer is a data recovery software, with the original Windows version

## developed by the defunct iExsoft. J Jamboree-US a1d647c40b

Insert the keygen into the software and run it. The download will start and will proceed very fast. After you have activated the program you will see the following message: If you activate the software, you will have to license Autocad again. You must click the activation

option in the following screen: In this option you have to activate again the license for the software. After the process you will see this message: If you do not activate the software after this process it will not work. Run the Autocad program and see whether the software works now or not. The present invention relates

to a process for the electroless deposition of metals on plastics and to the resulting metal-plastics composite material. Electroless nickel/plastic composites are commercially available. These composites have the advantage of high corrosion resistance and are suitable for applications where corrosion resistance is

essential. However, such electroless nickel/plastic composites have a relatively rough surface finish which is a disadvantage for some applications. The use of electropositive metals to improve the surface finish of materials is known. This is particularly true for aluminium based alloys. The base material may consist of

plastics or metal, although it is generally plastics. The electropositive metal is brought to a molten or softened state and then poured over the part or substrate. The electropositive metal, such as an aluminium alloy, will be cooled to harden the metal. However, there is no resulting metallurgical bond between

the substrate and the electropositive metal. This is not a problem for the use of these materials where the molten electropositive metal and substrate are simply poured together and permitted to cool to harden the electropositive metal. However, in some applications, it is important that the metal be bonded to

the substrate. It is possible to apply an electropositive metal to a substrate to provide a bond between the electropositive metal and the substrate by heating the substrate to a molten or softened state, whereupon the electropositive metal is applied to the substrate by dipping, spraying or any other suitable means. The

substrate and electropositive metal are then cooled to harden the electropositive metal. However, this process is not suitable for all plastics as the plastic will typically not soften in its entirety before it begins to melt. In particular, plastics that can be doped with conductive or non-conductive fillers or admixtures

Markup assist means you get early visual feedback on your drawing's look and feel. From the default template, you can style the look of your drawings, insert guides, and change individual objects. Markup Assist is included in the DesignCenter as a free tool. (video: 2:36 min.) Import & Style: Bring

your drawings directly from the cloud and seamlessly import them into AutoCAD. You can now link cloud drawings into the DesignCenter and style them using the Import & Style tools in the DesignCenter. (video: 3:27 min.) Cloud Drawing Integration: For the first time, quickly and easily integrate with cloud services

including Cloud Design Services, AutoCAD Cloud, and Microsoft Azure. The integration makes it easy to use cloud services right from within AutoCAD. (video: 3:00 min.) See all the AutoCAD 2023 changes in the AutoCAD 2023 Beta. You can also view a comparison chart showing the changes between

AutoCAD 2023 and AutoCAD 2018. AutoCAD 2023 is available for immediate download, and you can test drive it free of charge, without signing up for a license. Click here to view the AutoCAD 2023 Beta and see how to check out the new AutoCAD 2023 Beta. We look forward to hearing your comments and

answering your questions. The CADRE TeamBeta amyloid peptide 42 and methionine 35: implications for Alzheimer's disease. Methionine (M) oxidation of the amyloid peptide, A beta 42, is a potential source of methionine 35 (M35), a free radical oxidation product. M35 is known to stimulate A beta 42 aggregation and

produce neurotoxicity. Here, we investigated whether M oxidation is a requisite for A beta 42 neurotoxicity. Both A beta 42 and M35 resulted in similar inhibition of longterm potentiation (LTP) in the CA1 region of the hippocampus. However, M oxidation of A beta 42 was insufficient to produce an additive effect on LTP

inhibition. Moreover, preincubation with M35 attenuated A beta 42-induced LTP inhibition, implying that M35 acted by competitively blocking a receptor. Thus, M35 and A beta 42 exert a similar but not additive effect on hippocampal LTP, but M oxidation of A beta 42 is not a necessary step for

**System Requirements For AutoCAD:**

Supported OS: Windows XP, Windows Vista, Windows 7, Windows 8 Processor: Intel Pentium 4 CPU @ 2.4 GHz or better Memory: 1 GB or more of RAM Graphics: 256 MB DirectX 9 capable video card with Shader Model 3.0 capable hardware or better Hard Drive: 2 GB free space

Network: Broadband Internet connection Sound Card: DirectX 9.0c capable sound card Input Device: Keyboard and Mouse Screenshots: Key

Related links: